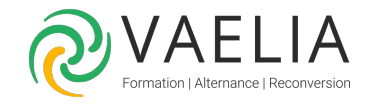

## Formation AS/400 IBM i - Atelier pour les opérateurs système

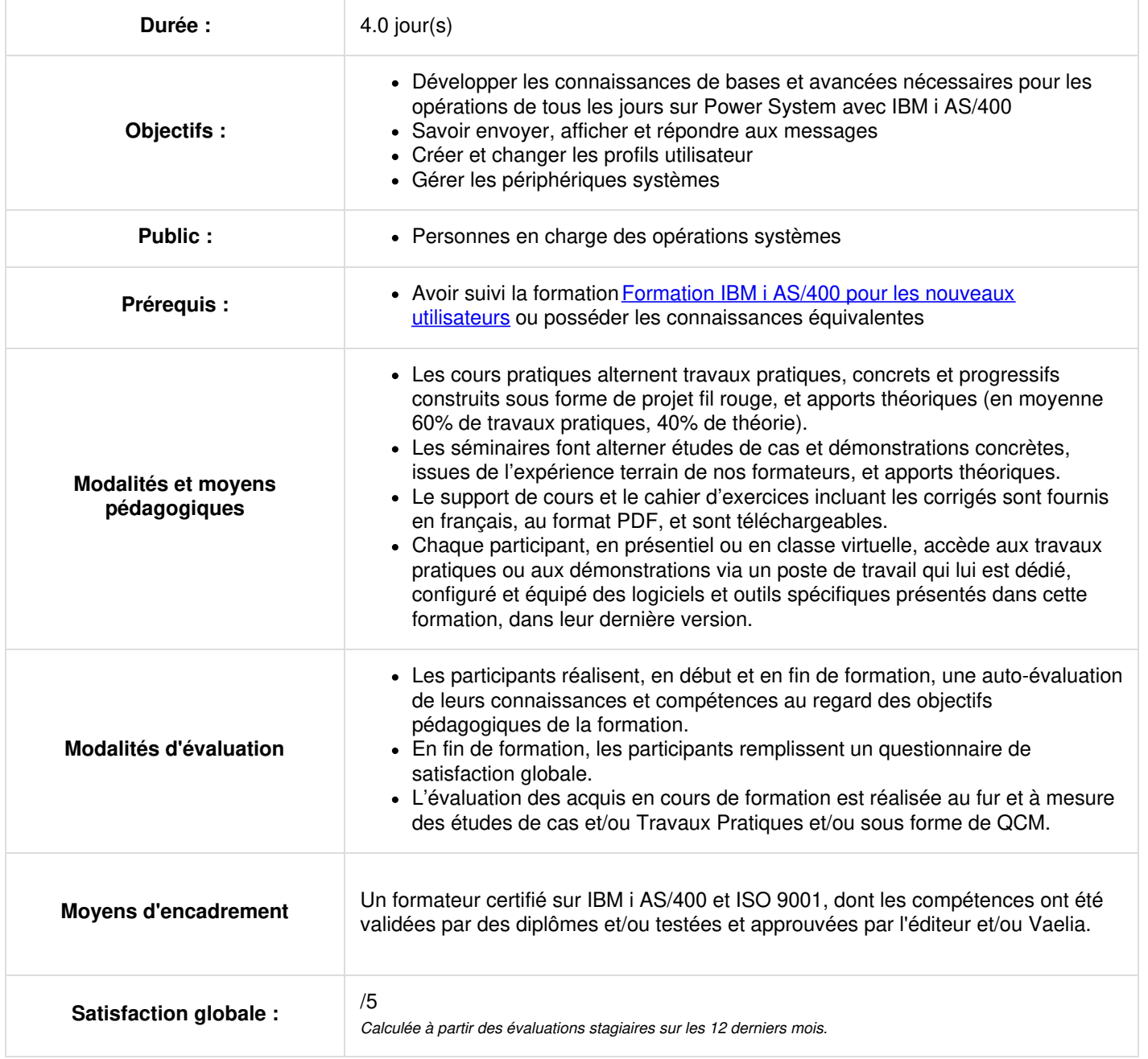

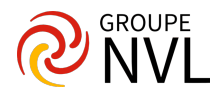

## **Envoyer, afficher et répondre aux messages Utiliser l'aide en ligne et les documentations de référence** Surveiller et contrôler les travaux en file d'attente, les travaux actifs et les sorties de file d'attente **Créer et changer les profils utilisateur Utiliser les listes d'autorisation et les profils de groupe Démarrer et arrêter le serveur Power Systems avec IBM i Gérer les périphériques systèmes, l'affichage utilisateur sur les stations et les imprimantes Sauvegarder et restaurer les objets et les bibliothèques Surveiller les travaux et l'historique des journaux Diagnostiquer un problème du système Commander, recevoir et installer des PTF** Ces autres formations pourraient vous intéresser : [Formation](https://www.vaelia.fr/formations-courtes/programme-formation/IBMI-BRMS/ibm-i-as400-brms-mise-en-oeuvre) IBM i AS400 - BRMS Mise en oeuvre Formation IBM i AS400 - [Exploitation](https://www.vaelia.fr/formations-courtes/programme-formation/IBMI-EA/ibm-i-as400-exploitation-avancee) avancée pour opérateur système

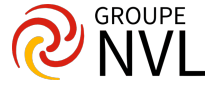